"

\* //\*chinaclear.cn/.

断自身是否适合参与创业板交易的参考. 第四步:投资者在证券公司经办人员的见  $\mathcal{N}$  $\mathbb{C}$  "

 $2$ 

 $\alpha$ 

应向证券公司提供本人身份,财产与收入状况, 风险偏好等基本信息.证券公司将

请开通创业板市场交易.投资者可通过中国证券登记结算公司网站对本人证券账户

**深圳创业板权限怎么开通:怎么申请创业板-股识吧**

**一、创业板开户有什么限制?怎么开户?与主板有什么不同?**

者通过网上或到证券公司营业场所现场提出开通创业板市场交易的申请.

 $\mathcal{Z}$ 

 $1/4$ 

 $\infty$ 

 $\sim$  200  $\sim$  5

 $\frac{a}{\sqrt{a}}$  , where  $\frac{a}{\sqrt{a}}$  $\mathbb{R}^n$ 

 $($ 

**股识吧 gupiaozhishiba.com**

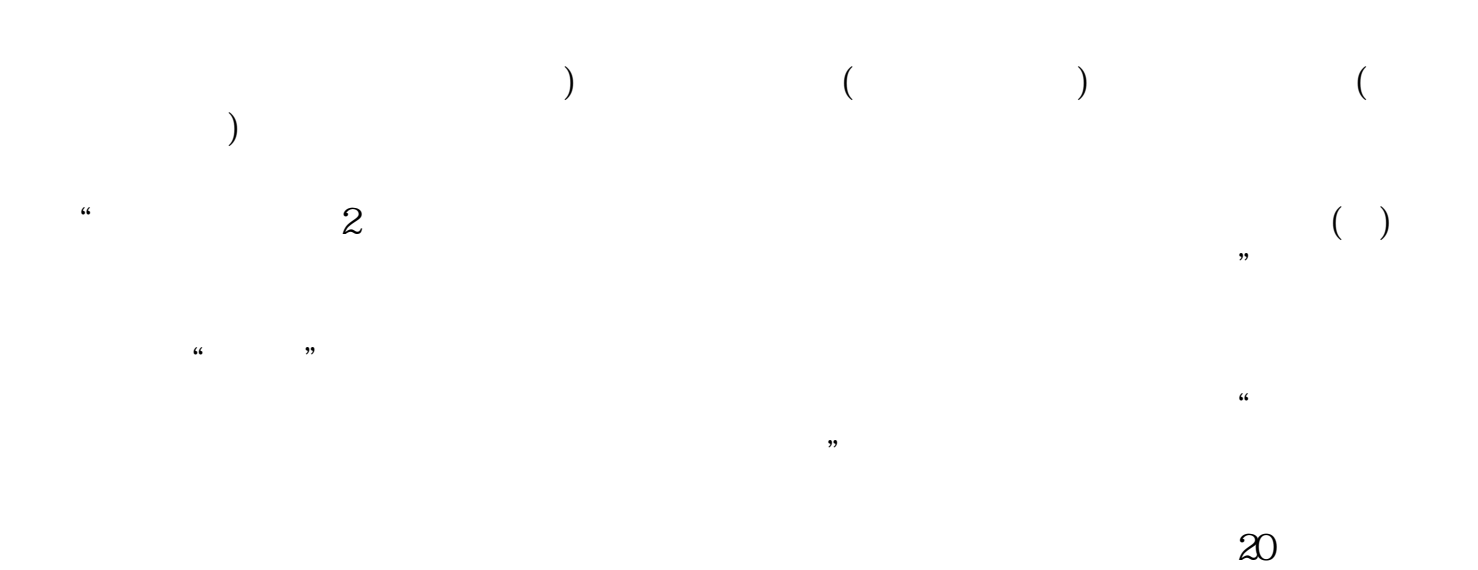

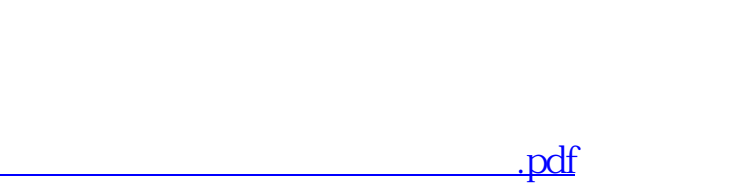

 $\infty$ 

1011

 $\sim$  2

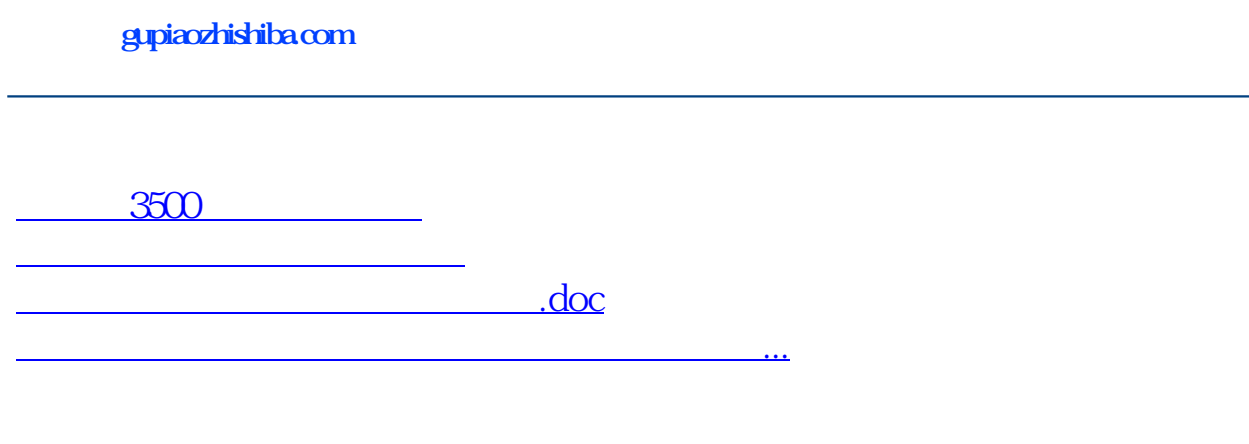

<https://www.gupiaozhishiba.com/read/26685308.html>